## **State activation semantics**

Cameo Simulation Toolkit provides **State Activation Semantics** as one of the simulation options. This option allows you to determine whether Cameo Simulation Toolkit activates an Entry Behavior before or after activating an entry of State. You can select one of the options: **After entry** and **Before entry**. The option **After entry** allows activating the entry of State after the Entry Behavior is completely activated. The option **Before entry** allows entering the entry of State before executing the Entry Behavior.

To select the **State Activation Semantics** option

1. Click **Options** > **Environment** on the MagicDraw main menu to open the **Environment Options** dialog.

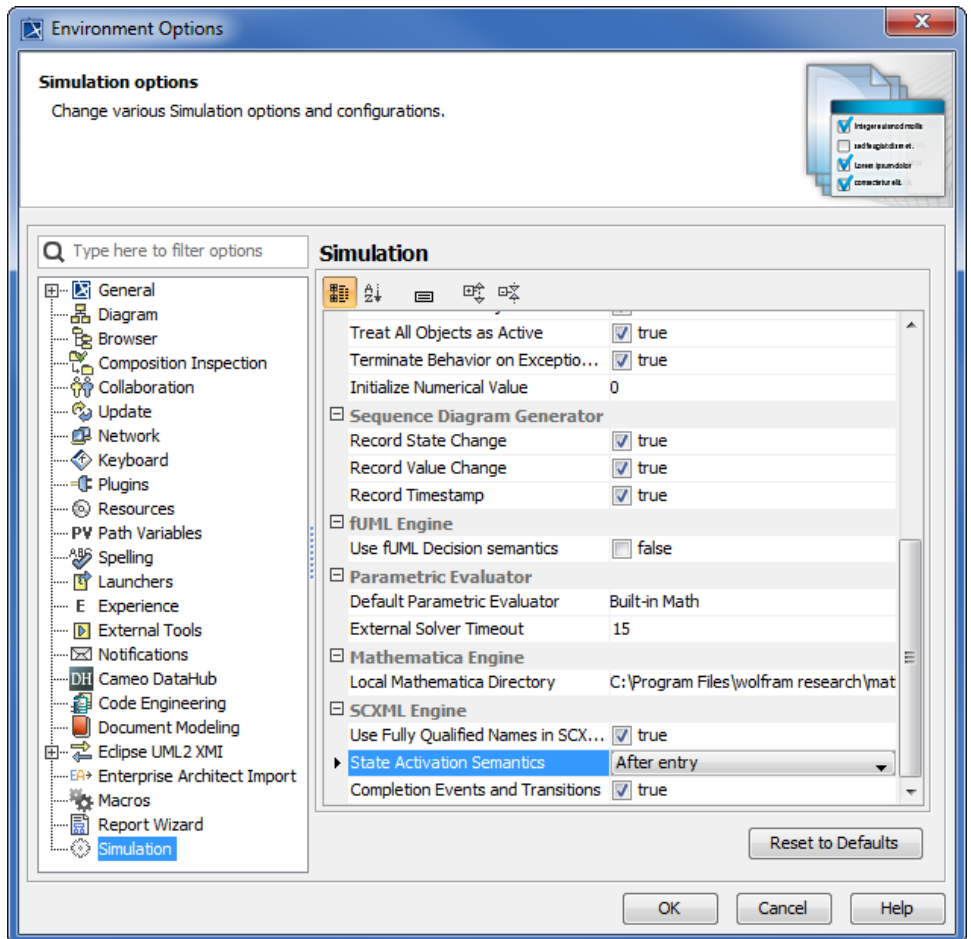

- 2. Select **Simulation** on the left-hand side pane and select the **State Activation Semantics** Simulation option.
- 3. Select either **After entry** or **Before entry** from the **State Activation Semantics** combo box.

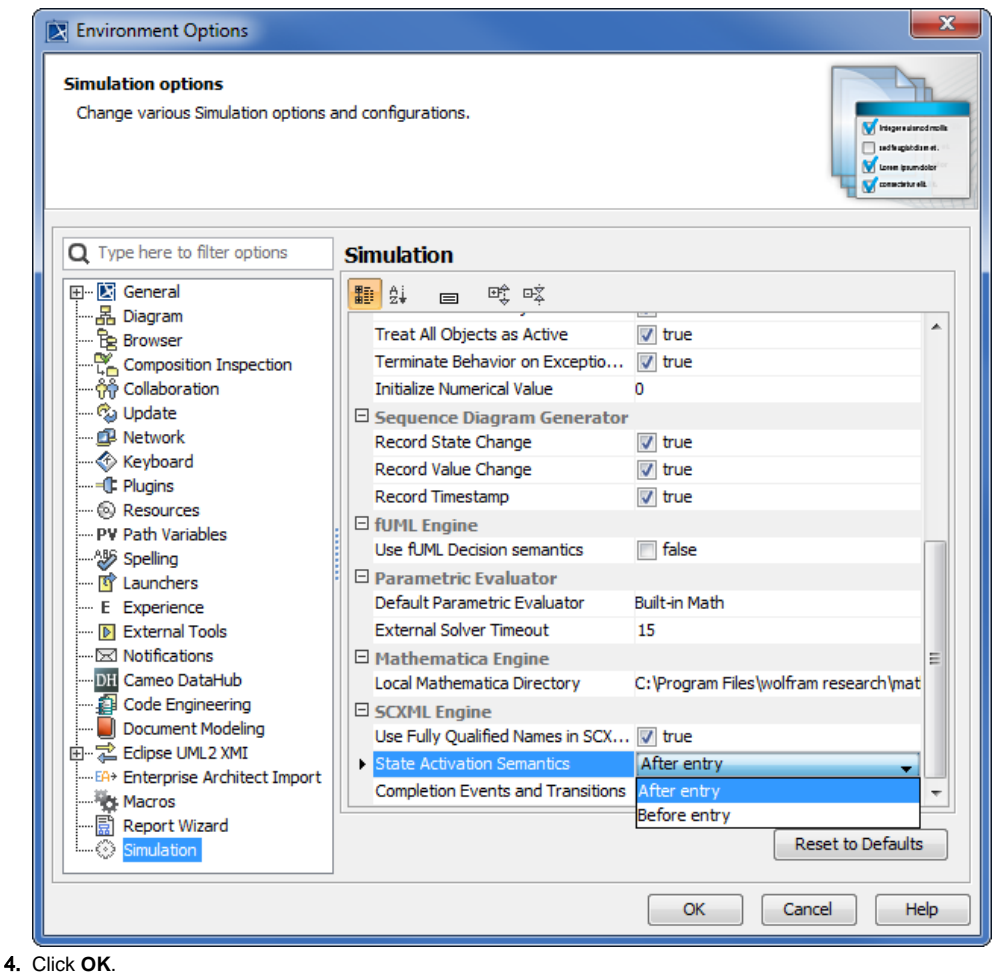

## **Related page**

• [Selecting the simulation environment options](https://docs.nomagic.com/display/CST190/Selecting+the+simulation+environment++options)